# **ИНФОРМАТИКА, ВЫЧИСЛИТЕЛЬНАЯ ТЕХНИКА И УПРАВЛЕНИЕ**

*Филимонов С.И., ст. преп. Белгородский государственный технологический университет им. В.Г. Шухова*

## **РАЗРАБОТКА ИМИТАЦИОННОЙ МОДЕЛИ ПЕТЛИ ГИСТЕРЕЗИСА В ПРОГРАММНОМ КОМПЛЕКСЕ** *MATLAB*

#### **sergey.filya@mail.ru**

*Разрабатывается математическая модель петли гистерезиса вида H=f(B). Предложена методика формирования частного несимметричного цикла перемагничивания. Реализована модель петли гистерезиса в модели силового трехфазного трансформатора в системе Matlab Simulink*

*Ключевые слова: петля гистерезиса, трехфазный трансформатор, симметричный и несимметричный цикл перемагничивания.*

Моделирование петли гистерезиса, а так же частных петель для силовых трансформаторов и нелинейных индуктивностей в программном комплексе *Matlab* Simulink возможно с помощью блока *Powergui*. Однако получающиеся при этом частные петли по форме значительно расходятся с фактическими. На рис. 1, *а* представлено семейство частных симметричных петель, которые при изменении напряженности магнитного поля (тока) практически не изменяют своей ширины, в отличие от фактических петель, показанных на рис. 1, *б*. [3]

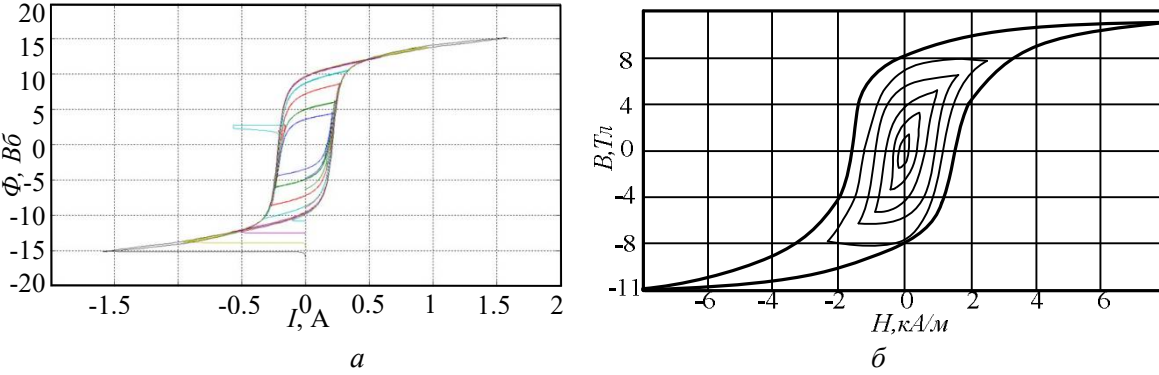

Рис. 1. Семейство частных петель гистерезиса (*а*) при моделировании, (*б*) фактические

Следовательно, для исследований некоторых специальных режимов работы трансформаторов необходимо использовать более корректную модель гистерезиса. Причем эта модель должна формировать как частные симметричные, так и несимметричные циклы перемагничивания. На сегодняшний день таким требованиям отвечают модели Джилса – Аттертона, Джона Чана и др. [2]. Наиболее простой для реализации является модель Джона Чана, так как она использует только основные параметры петли гистерезиса, такие как коэрцитивная сила (*Hc*), остаточная индукция (*Br*) и индукция насыщения (*Bs*). Эти параметры для электротехнических сталей (ЭТС) легко найти, например, в справочнике [1].

Разработка гистерезисной модели сердечника для программного комплекса *Matlab Simulink*, правильно реализующей частные петли гистерезиса, является актуальной задачей.

В модели гистерезиса Джона Чана верхняя и нижняя кривые петли предельного цикла перемагничивания описываются соответственно уравнениями 1 и 2 [2].

$$
B_{up}(H) = \frac{B_s \cdot (H + H_c)}{|H + H_c| + H_c \cdot (B_s / B_r - 1)} + \mu_0 \cdot H, \quad (1)
$$

$$
B_{dn}(H) = \frac{B_s \cdot (H - H_c)}{|H - H_c| + H_c \cdot (B_s / B_r - 1)} + \mu_0 \cdot H, \quad (2)
$$

где  $\mu_0 = 4\pi \cdot 10^{-7}$  — магнитная проницаемость вакуума, Гн/м.

Вторым слагаемым в выражениях 1 и 2 можно пренебречь в силу малых значений.

Начальная кривая намагничивания (КН) при моделировании вычисляется как половина суммы верхней и нижней кривых по выражению 3:

$$
B_{med}(H) = \frac{B_{up}(H) + B_{dn}(H)}{2}.
$$
 (3)

Таким образом, предельный цикл перемагничивания имеет вид, представленный на рис. 2.

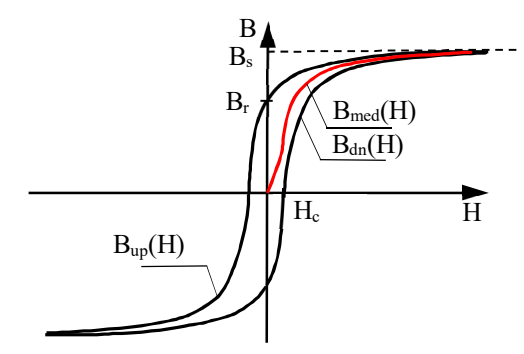

Рис. 2. Петля гистерезиса и начальная кривая намагничивания

Однако в действительности предельный цикл – это один случай перемагничивания и чаще всего трансформатор работает по частным циклам, например, в режиме холостого хода получается симметричный частный цикл. В рассмотренной в статье [2] методике предлагается строить частные циклы путем переноса нижней и верхней ветвей предельного цикла соответственно вверх и вниз. При этом формируется траектория D-E-F-G-F, представленная на рис. 3, *а*. Участок DE получается путем переноса нижней предельной ветки на величину *Bd*. Для моделирования КН были выбраны параметры ЭТС марки 3414 [1].

Частный цикл перемагничивания будет симметричным при  $0 \leq B_d \leq B_r$ . При  $B_d > B_r$  участок D-E должен пройти выше точки A начала

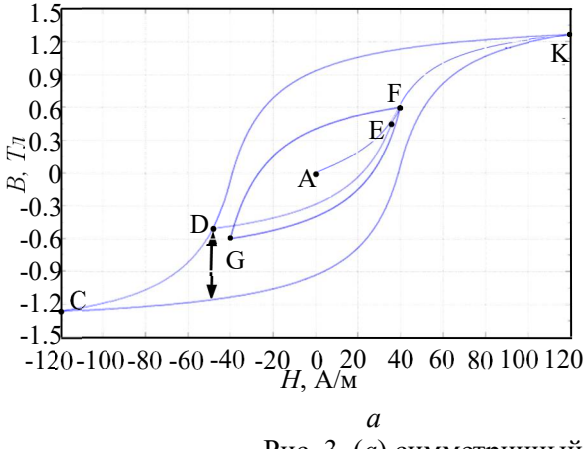

Перейдем к реализации рассмотренной модели петли гистерезиса в модели силового трехфазного трансформатора в *Matlab Simulink*. Из множества библиотечных моделей наиболее подходящей для внедрения, а так же для исследований, связанных с магнитной системой трансформатора, является «Three-phase Two-Winding Saturable Transformer – Core Type». В отличие от других моделей здесь обмотки

координат. В этом случае перенос нижней ветви предельного участка вверх приведет к ломаной несимметричной частной петле, так как точка E окажется на верхней ветви. Для получения ровного несимметричного цикла, когда, например, происходит изменение *H* от -40 до +120 А/м (рис. 3, *б*), была разработана методика, которая отличается от предложенной в статье [2] более удобной реализацией.

При увеличении напряженности до величины *H* = 0 (участок D-E) нижняя ветвь частного цикла формируется простым переносом нижней ветви предельного цикла как в предыдущем случае. Затем в точке *H* = 0 необходимо зафиксировать величину текущей индукции *B*. При дальнейшем увеличении *H* до +120 А/м необходимо сохранять пропорцию между расстояниями до предельной петли и до средней (начальной) кривой. Согласно рис. 3, *б* получается пропорция 4 из соответствующих отрезков, а кривые при изменении *H* от 0 до +  $H_{max}$  и до -  $H_{max}$ описываются соответственно уравнениями 5 и 6:

$$
\frac{AE}{AB_r} = \frac{A'E'}{A'B_r}.
$$
\n(4)

$$
B_{prop+}(H) = (B_{up}(H) - B_{med}(H)) \cdot B_{\alpha} / B_{r} + B_{med}(H), \qquad (5)
$$

$$
B_{prop-}(H) = B_{med}(H) - (B_{med}(H) - B_{dn}(H)) \cdot B_{\alpha} / B_{r}, \qquad (6)
$$

где  $B_{\alpha} = AE$  - значение индукции при  $H = 0$ .

Таким образом, образуется частный цикл по траектории D-E-K-Br-D.

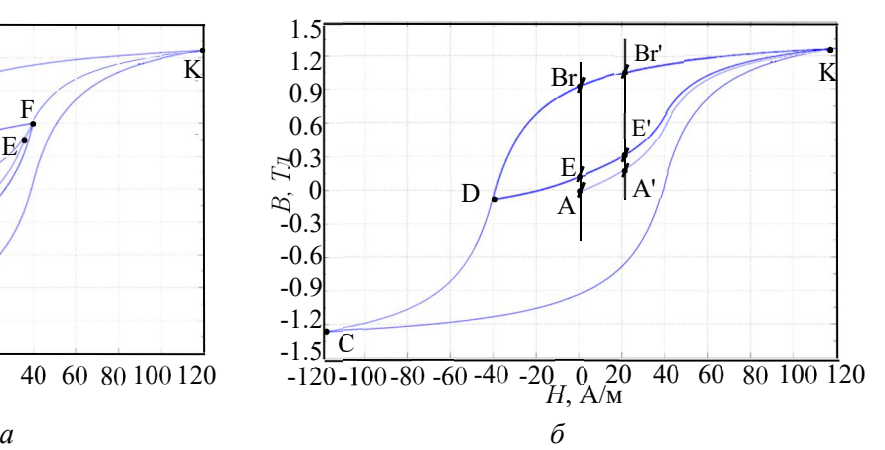

Рис. 3. (*а*) симметричный, (*б*) несимметричный частный цикл

трансформатора разных фаз магнитосвязаны. Особенностью структуры этой модели является реализация КН в виде функции *H=f(B).* То есть, для применения модели петли гистерезиса, необходимо получить из имеющихся уравнений *B(H)* уравнения вида *H(B)*.

Воспользовавшись математическим вычислительным комплексом *Maple*, после простых преобразований уравнений 1 и 2 имеем:

$$
H_{up}(B) = 2H_c - H_c \cdot \frac{((B_s - B_r) \cdot B - B_s B_r + B_r \cdot |B|)}{B_r \cdot (|B| - B_s)}, (7)
$$

$$
H_{dn}(B) = -H_c \cdot \frac{\left( \left( B_s - B_r \right) \cdot B - B_s B_r + B_r \cdot \left| B \right| \right)}{B_r \cdot \left( \left| B \right| - B_s \right)}.
$$
 (8)

Решением задачи по преобразованию начальной КН, описанной уравнением 3, являются восемь корней, три из которых 9, 10, 11 определяют ее характер:

Общий вид обратной петли гистерезиса и начальной КН представлен на рис. 4, *а*. Отдель-

$$
H_{med1}(B) = \frac{H_c \cdot \left(B_s^2 + 2B \cdot (B_r - B_s) - B_s B_r - \sqrt{B_r^2 \cdot (4B^2 - 8BB_s + 5B_s^2) + B_s^4 - 2B_r B_s^3}\right)}{2B_r \cdot (B - B_s)},
$$
(9)

$$
H_{med2}(B) = \frac{H_c B_s \cdot \left(B_r - B_s + \sqrt{\left(B_s - B_r\right)^2 + 4B^2}\right)}{2BB_r},\tag{10}
$$

$$
H_{med3}(B) = \frac{H_c \cdot \left(2B \cdot (B_r - B_s) - B_s^2 + B_s B_r + \sqrt{B_r^2 \cdot (4B^2 + 8BB_s + 5B_s^2) + B_s^4 - 2B_r B_s^3}\right)}{-2B_r \cdot (B + B_s)}.
$$
(11)

Причем каждое из полученных уравнений действует на своем интервале *B*, то есть:

$$
H_{med}(B) = \begin{vmatrix} H_{med1}(B) & if & B > B_{med}(H_c); \\ H_{med2}(B) & if & -B_{med}(H_c) \le B \le B_{med}(H_c); \\ H_{med3}(B) & if & B < -B_{med}(H_c); \end{vmatrix}
$$
 (12)

Здесь *Bmed*(*Hc*) величина магнитной индукции, определяемая по формуле 3 при *H* = *Hc*:

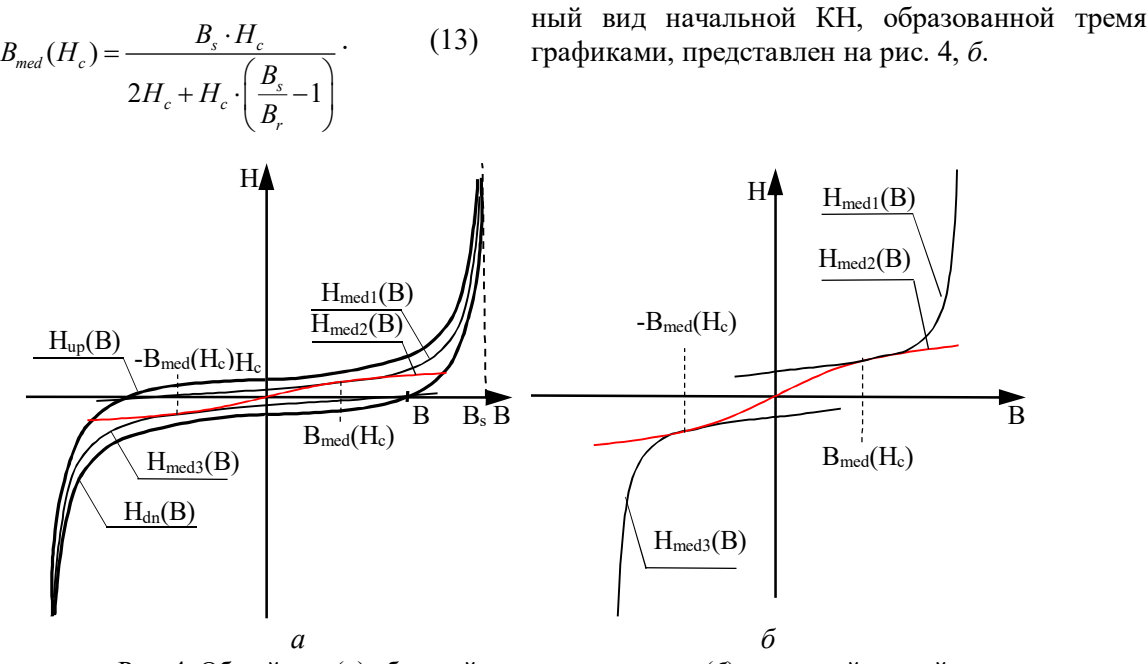

Рис. 4. Общий вид (*а*) обратной петли гистерезиса, (*б*) начальной кривой

Теперь, чтобы получить частный симметричный цикл перемагничивания необходимо при увеличении индукции *B* сместить влево кривую *Hdn(B)* на величину *Bd*, а при уменьшении *B* сместить вправо кривую  $H_{uv}(B)$  на ту же величину. В результате формируется частный симметричный цикл перемагничивания по траектории D-E-F-G-F (рис. 5, *а*).

Для получения частных несимметричных петель применяется аналогичная методика, как и

с прямой петлей. Однако теперь необходимо вычислять *H*. Поэтому когда индукция *B* увеличивается и *H* меньше 0 кривая *Hup(B)* просто смещается вправо (участок DE на рис. 5, *б*), а когда *H* начинает входить в интервал от 0 до +*Hmax*, то необходимо соблюдать соотношение 4. В итоге формируется цикл по траектории D-E-K-Br-D (рис. 5, *б*).

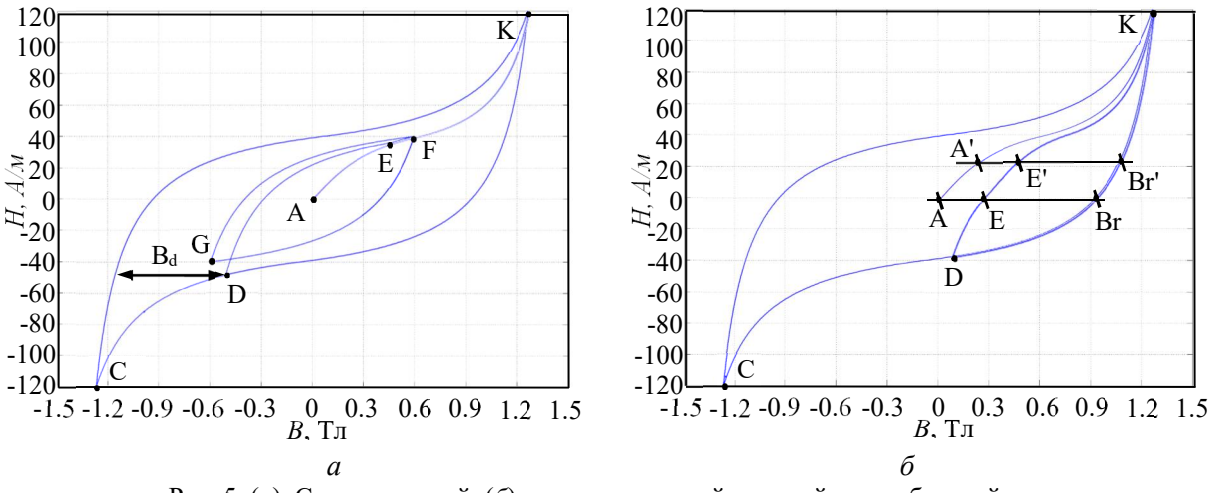

Рис. 5. (*а*) Симметричный, (*б*) несимметричный частный цикл обратной петли

Получим уравнения для кривой при несимметричном цикле, когда величина *H* изменяется от 0 до +*Hmax.* Для этого выразим переменную *H* из уравнений 5 и 6. При преобразовании каждого из уравнений появляется по восемь корней.

Однако только два определяют характер кривой. Причем уравнения 14 и 15 описывают поведение кривой в первом квадранте, а 16 и 17 – в третьем квадранте:

$$
H_{right1}(B) = \frac{H_{c}B_{s} \cdot (B_{s} - B_{r} + \sqrt{(B_{r} - B_{s})^{2} + (4B_{s}B_{alp} - 4B) \cdot (B_{alp}B_{r} - B)})}{2B_{r} \cdot (B_{s}B_{alp} - B)},
$$
(14)

$$
H_{right2}(B) = \frac{H_c B_s \cdot (B_s B_r + 2B \cdot (B_s - B_r) - B_s^2 + \sqrt{B_s^4 + 4B^2 B_r^2 + B_s B_r \cdot (5B_s B_r - 2B_s^2 - 8B_r B) + 4B_s B_r B_a (B_s B + B_r (B_s - B) - B_s^2))}}{2B_r \cdot (B_s - B)},
$$
(15)

$$
H_{left}(B) = \frac{H_{c}B_{s} \cdot \left(B_{r} - B_{s} + \sqrt{\left(B_{s} - B_{r}\right)^{2} + \left(4B_{s}B_{alp} + 4B\right) \cdot \left(B_{alp}B_{r} + B\right)}\right)}{2B_{r} \cdot \left(B_{s}B_{alp} + B\right)},
$$
(16)

$$
H_{\text{lef2}}(B) = \frac{H_{\text{c}}B_{\text{s}} \cdot \left(B_{\text{s}}^2 + 2B \cdot (B_{\text{s}} - B_{\text{r}}) - B_{\text{s}}B_{\text{r}} - \sqrt{B_{\text{s}}^4 + 4B^2B_{\text{r}}^2 + B_{\text{s}}B_{\text{r}} \cdot (5B_{\text{s}}B_{\text{r}} - 2B_{\text{s}}^2 + 8B_{\text{r}}B) + 4B_{\text{s}}B_{\text{r}}B_{\text{a}}\left(B_{\text{r}}\left(B_{\text{s}} + B\right) - B_{\text{s}}B - B_{\text{s}}^2\right)\right)}{2B_{\text{r}} \cdot \left(B_{\text{s}} + B\right)}, \quad (17)
$$

Общий вид части обратной петли гистерезиса и начальной КН в первом квадранте, а так же кривая частного несимметричного цикла,

образованная двумя графиками по уравнениям 14 и 15, при изменении *H* от 0 до +*Hmax*, представлены на рис. 6.

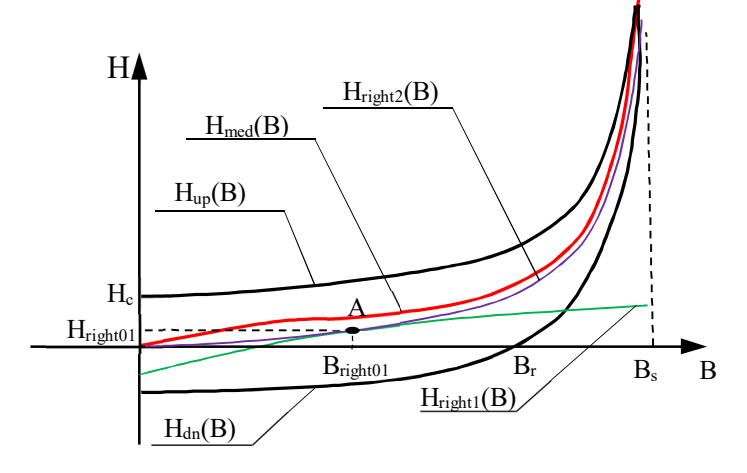

Рис. 6. Петля гистерезиса и частный несимметричный цикл в первом квадранте

Как видно из рис. 6 графики Hright1(B) и H<sub>right2</sub>(B) пересекаются в точке А с координатами Bright01 и Hright01. Следовательно, общий график  $H_{right}(B)$  изменяется сначала по кривой  $H_{right1}(B)$ ,

затем в точке А переходит на кривую  $H_{right2}(B)$ . Координаты точки А в первом и третьем квадранте описываются соответственно уравнениями 18, 19, 20, 21:

$$
B_{right01} = \frac{B_s B_r \cdot (1 + B_\alpha)}{B_s + B_r},
$$
\n(18)

$$
H_{c} \cdot (B_{s} + B_{r}) \cdot \left(B_{r} - B_{s} + \frac{|B_{r}^{2} - 2B_{s}B_{r}B_{\alpha} + B_{s}^{2}|}{|B_{r} + B_{s}|}\right)
$$
  

$$
H_{right01} = \frac{2B_{r} \cdot (B_{r} - B_{s}B_{\alpha})}{2B_{r} \cdot (B_{r} - B_{s}B_{\alpha})},
$$
 (19)

$$
B_{leq f(0)} = -\frac{B_s B_r \cdot (1 + B_\alpha)}{B_s + B_r},
$$
\n(20)

$$
H_{c} \cdot (B_{s} + B_{r}) \cdot \left(B_{r} - B_{s} + \frac{|B_{r}^{2} - 2B_{s}B_{r}B_{\alpha} + B_{s}^{2}|}{|B_{r} + B_{s}|}\right)
$$
  

$$
H_{right01} = \frac{2B_{r} \cdot (B_{s}B_{\alpha} - B_{r})}{}
$$
 (21)

Полученную модель обратной петли гистерезиса можно представить в виде *S* – функции, описанной в *Matlab.* Для ее применения выбранный трансформатор необходимо преобразовать, убрав блоки с КН, а вместо них поставить блоки с *S* – функцией.

Рассмотрим подробнее работу модели трехфазного трансформатора с разработанной петлей гистерезиса. Помимо *B-H* характеристики стали в данной модели учитывается геометрия магнитной цепи. Структура модели блока «Three-phase Two-Winding Saturable Transformer – Core Type» представлена на рис. 7. Выводы первичных обмоток обозначены индексом 1, а

вторичных – 2. Магнитная связь между обмотками, которые располагаются на едином сердечнике, моделируется в подсистеме «*Core*». На вход подсистемы подаются значения магнитных потоков «*Fluxes*», а на выходе получаются магнитодвижущие силы МДС. Магнитные потоки в такой модели трансформатора вычисляются из напряжений «*Voltages*», которые снимаются через датчики напряжений «*V»*, подключенных к сопротивлениям *Rm*. Для управления источниками тока «*Imag»*, которые моделируют ток намагничивания в обмотках, полученные МДС преобразуются в токи «*Currents*».

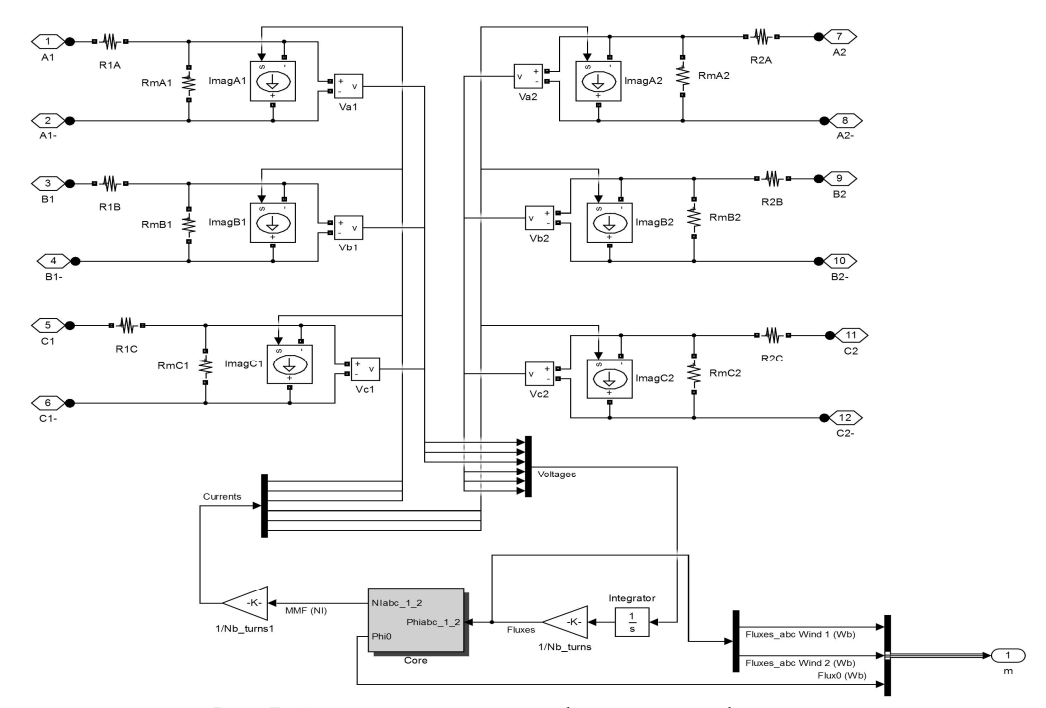

Рис. 7. Структура модели трехфазного трансформатора

В подсистеме «*Core*», которая представлена на рис. 8, применяются подсистемы (блоки магнитного сопротивления) нелинейной магнитной цепи, состоящей из трех стержней («*L1\_1*», «*L1\_2*», «*L1\_3*») и четырех частей ярем («*L2\_1*», «*L2\_2*», «*L2\_3*», «*L2\_4*»), а так же блоки воздушных элементов «*Air*», моделирующие потоки рассеяния и поток нулевой последовательности. Установленные датчики напряжения «*FMM*» измеряют величину МДС каждой из шести катушек, а результаты поступают на блок «*State - Space*», который решает дифференциальные уравнения обобщенной электрической машины.

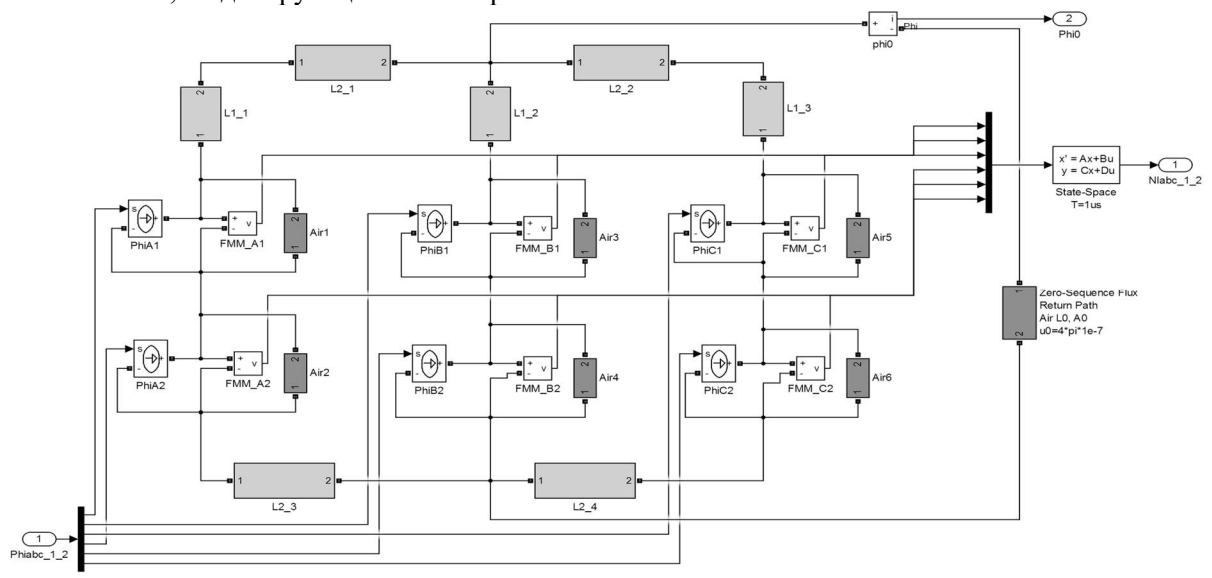

Рис. 8. Структура подсистемы «*Core*»

В подсистемах нелинейной магнитной цепи стандартной модели «Three-phase Two-Winding Saturable Transformer – Core Type» используется нелинейный блок «*Look – Up Table*», в котором задается *B – H* характеристика КН трансформатора, рис. 9, *а*. Разработанная модель петли гистерезиса в виде *S*–функции представлена на рис.9,б блоком «*Function1*».

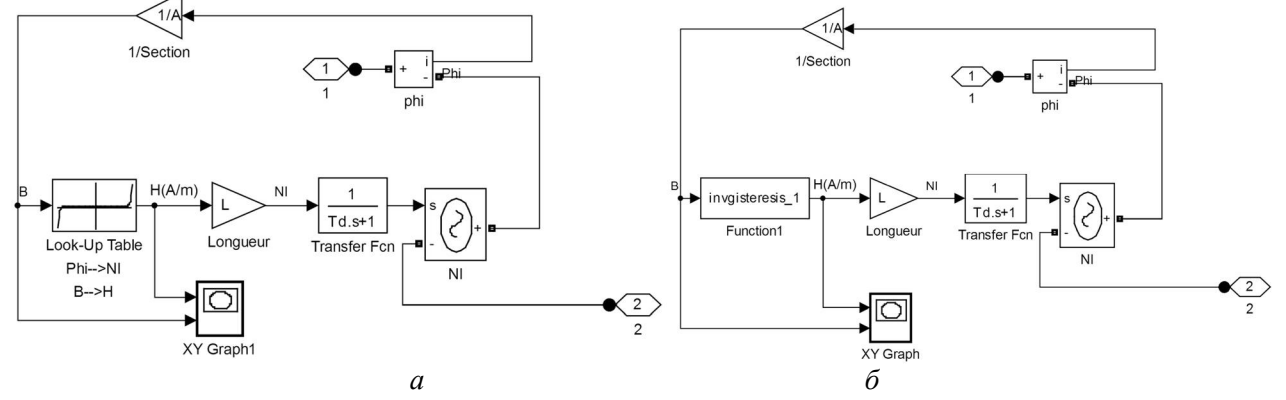

Рис. 9. Структура подсистемы нелинейной магнитной цепи (а) с КН, (б) с петлей гистерезиса

Произведем количественную оценку работы моделей трансформаторов с гистерезисом и без него. Примем к рассмотрению силовой трансформатор типа ТМЭ–400/10 со следующими параметрами: *S<sup>н</sup>* = 400 кВА, *Uн1* = 6300 В, *Iн1* = 38.49 A,  $I_{xx} = 1.52 \%$ ,  $\Delta P_{xx} = 820 \text{ Br}$ ,  $\Delta P_{\kappa} = 6062$ Вт. Схема и группа соединения обмоток D/Yн– 11. Магнитопровод трансформатора выполнен из стали ЭТ-А-3408 ГОСТ 21427.1-83. Длины средних линий магнитопровода – междуосевое расстояние по соседним стержням *L<sup>2</sup> =* 325 мм, по ярмам *L<sup>1</sup>* = 635 мм. Площадь сечения магнитопровода  $S = 225.264$  см<sup>2</sup>. Количество витков обмотки НН *w<sup>2</sup>* = 27, ВН *w<sup>1</sup>* = 425.

Рассмотрим пуск трансформатора на холостом ходу. Структурная схема модели представлена на рис. 10. Здесь модель трансформатора представлена подсистемой «*D/Y*», которая подключается к блоку «*Трехфазный источник напряжения*» через блок «*Выключатель*». Для пуска трансформатора подается сигнал с блока «*Задание*» на включение выключателя. Величина и форма фазных токов измеряется в блоке «*Трехфазный измеритель U и I*» и выводятся на блок «*Осциллограф*». Результаты измерений для модели трансформатора без петли гистерезиса и с петлей представлены на рис. 11 *а* и *б*.

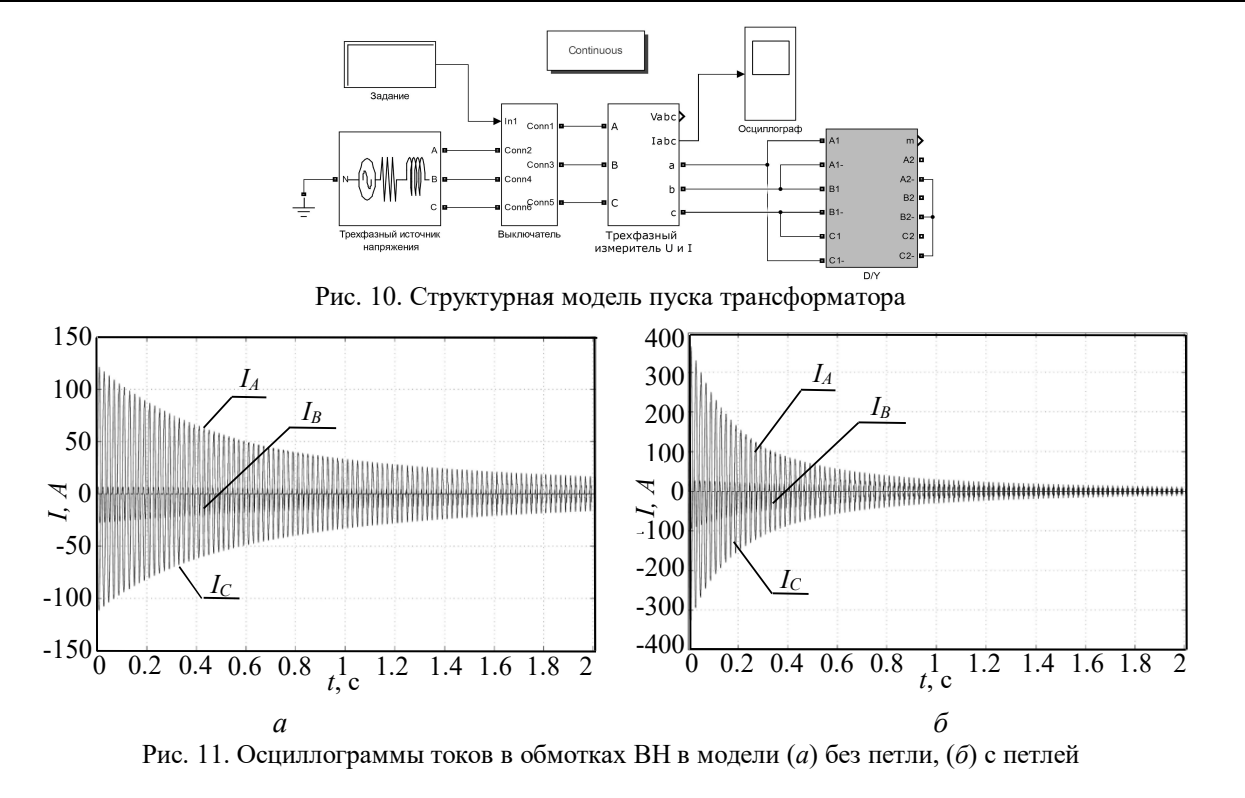

Как видно из рис. 11, б бросок токов намагничивания при включении оказывается гораздо больше, чем в модели без петли гистерезиса, рис. 11, *а*. Для фазы А их величина составляет соответственно 375 А и 143 А. Помимо этого видно, что затухание токов в модели с гистерезисом происходит явно быстрее. За время 0.6 с ток на рис. 11, *б* изменяется от 375 А до 50 А (в 7,5 раз), в то время как ток на рис. 11, а за то же время изменяется от 143 до 50 А (в 3 раза). Это объясняется тем, что наличие петли гистерезиса увеличивает потери мощности на перемагничивание.

Об адекватности разработанной модели силового трансформатора свидетельствуют данные, полученные экспериментальным путем. В ходе эксперимента комплектное распределительное устройство КРУ подключало сразу два трансформатора ТМЭ-400/10 со схемой соединения обмоток D/Yн и Y/Yн. Осциллограммы суммарных фазных токов первичных обмоток снимались с трансформаторов тока (ТТ), установленных в КРУ. Результаты измерения для фазы А представлены на рис. 12.

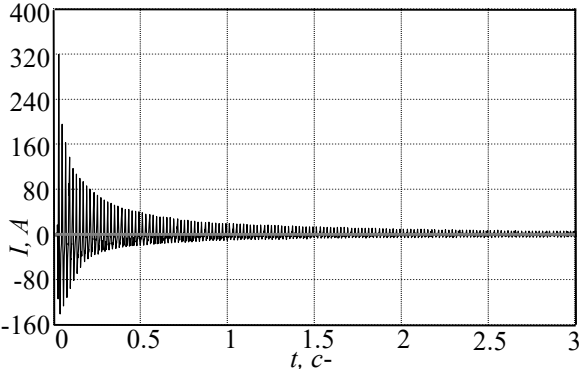

Рис. 12. Осциллограмма тока в фазе А при эксперименте

Аналогично эксперименту структурная модель пуска (рис. 10) была дополнена вторым трансформатором. Для сравнения на рис. 13, *б* представлена осциллограмма такой же фазы А, как и в эксперименте. Как известно ТТ не пропускают постоянную составляющую измеряемого тока, поэтому на осциллограмме рис. 12 наблюдаются отрицательные полуволны, в от-

личие от смоделированных осциллограмм на рис. 13, *б*, где использовались датчики тока ДТ. Для оценки адекватности было проведено восстановление кривой первичного тока с помощью интегрирующего - форсирующего звена с равными постоянными времени, результат приведен на рис. 13, *а*.

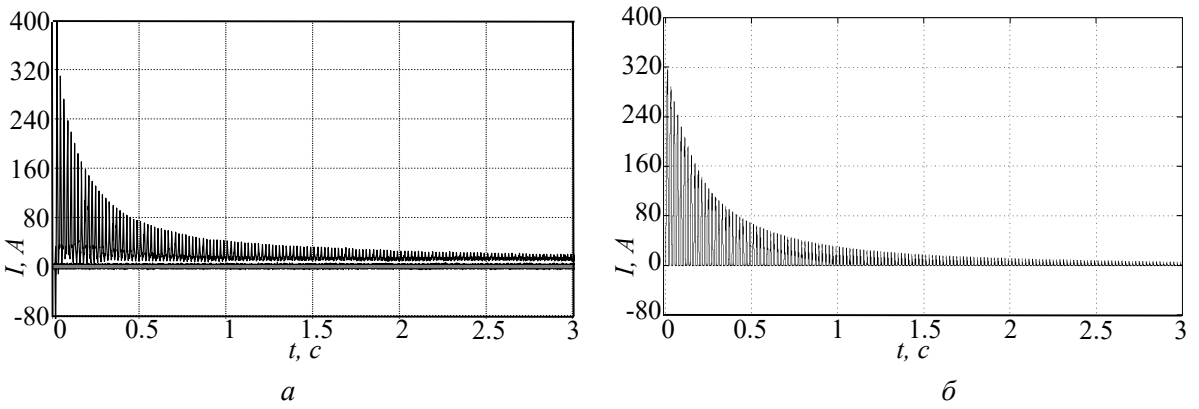

Рис. 13. Осциллограммы тока в фазе А (*а*) восстановленного, (*б*) смоделированного

Как видно на рис. 13 в обоих случаях за время 0,5 с ток затухает до величины 70 А. Отличие состоит только в первом броске тока. Так на рис. 13, *а* бросок тока соответствует 400 А, когда на рис. 13, *б* он достигает величины 320 А. Это объясняется тем, что применяемый ТТ в первый момент времени насыщается. Для количественной оценки всего переходного процесса были посчитаны амплитуды токов за 16 периодов и построены затухающие экспоненциальные зависимости без первого пульса. В результате оценки средних значений было выявлено, что экспериментальный ток затухает на 5.5 % быстрее, чем смоделированный, что говорит об адекватности имитационной модели.

Выводы:

**Filimonov S.I.**

1. Разработана модель обратной петли гистерезиса по преобразованным уравнениям Джона Чана и др. для сердечников трансформаторов и нелинейных индуктивностей;

2. Разработана и предложена методика формирования частных симметричным и

несимметричных циклов перемагничивания стали сердечника;

3. Получены рекомендации по применению модели петли гистерезиса в существующих моделях трансформаторов программного комплекса *Matlab*;

4. Доказана адекватность математической модели.

## **БИБЛИОГРАФИЧЕСКИЙ СПИСОК**

1. Молотилов Б.В., Миронов Л.В., Петренко А.Г. и др. Холоднокатанные электротехнические стали: справочник. М.: Изд. Металлургия, 1989. 168 с.

2. Володин В. Гистерезисная модель нелинейной индуктивности симулятора LTspice // Силовая электроника. 2010. №1. С. 56–60.

3. Михайлова М. Ю., Яковлев А. О., Нестеров А. М. Теоретические основы электротехники: методические указания к выполнению лаб. работ для студентов специальности 140211- Электроснабжение. Белгород: из-во. БГТУ им. В. Г. Шухова, 2012. 54 с.

## **HYSTERESIS LOOP SIMULATION MODEL DEVELOPMENT IN THE MATLAB PROGRAMM COMPLEX**

*Is developed mathematical model of hysteresis loop H=f(B) kind. Method of formatting partly asymmetric cycle of magnetization reversal is proposed. There is realized model of three-phase transformer hysteresis loop in the Matlab Simulink system.*

*Key words: hysteresis loop, three-phase transformer, symmetrical and asymmetrical cycle of magnetization reversal.*

**Филимонов Сергей Игоревич,** старший преподаватель кафедры электроэнергетики Белгородский государственный технологический университет им. В.Г. Шухова. Адрес: Россия, 308012, Белгород, ул. Костюкова, д. 46. E-mail: sergey.filya@mail.ru